# **Vektorfunktioner for stx mat A**

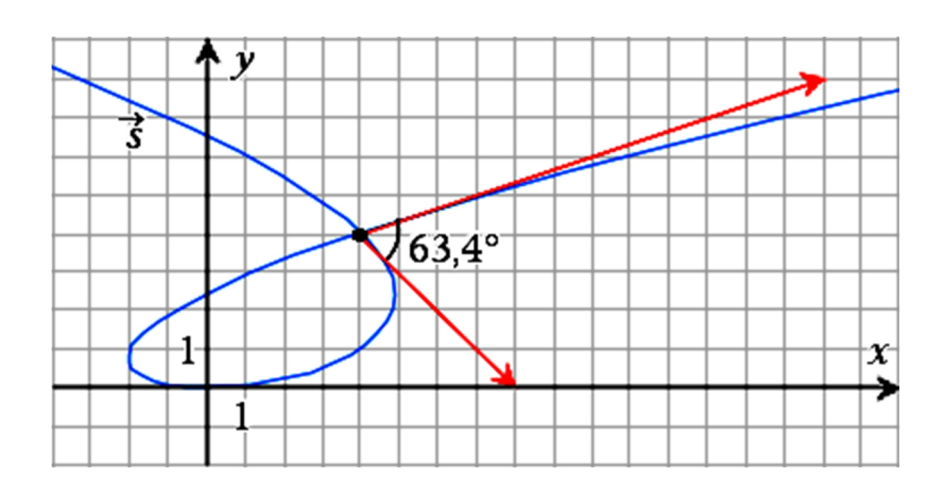

# 2022 Karsten Juul

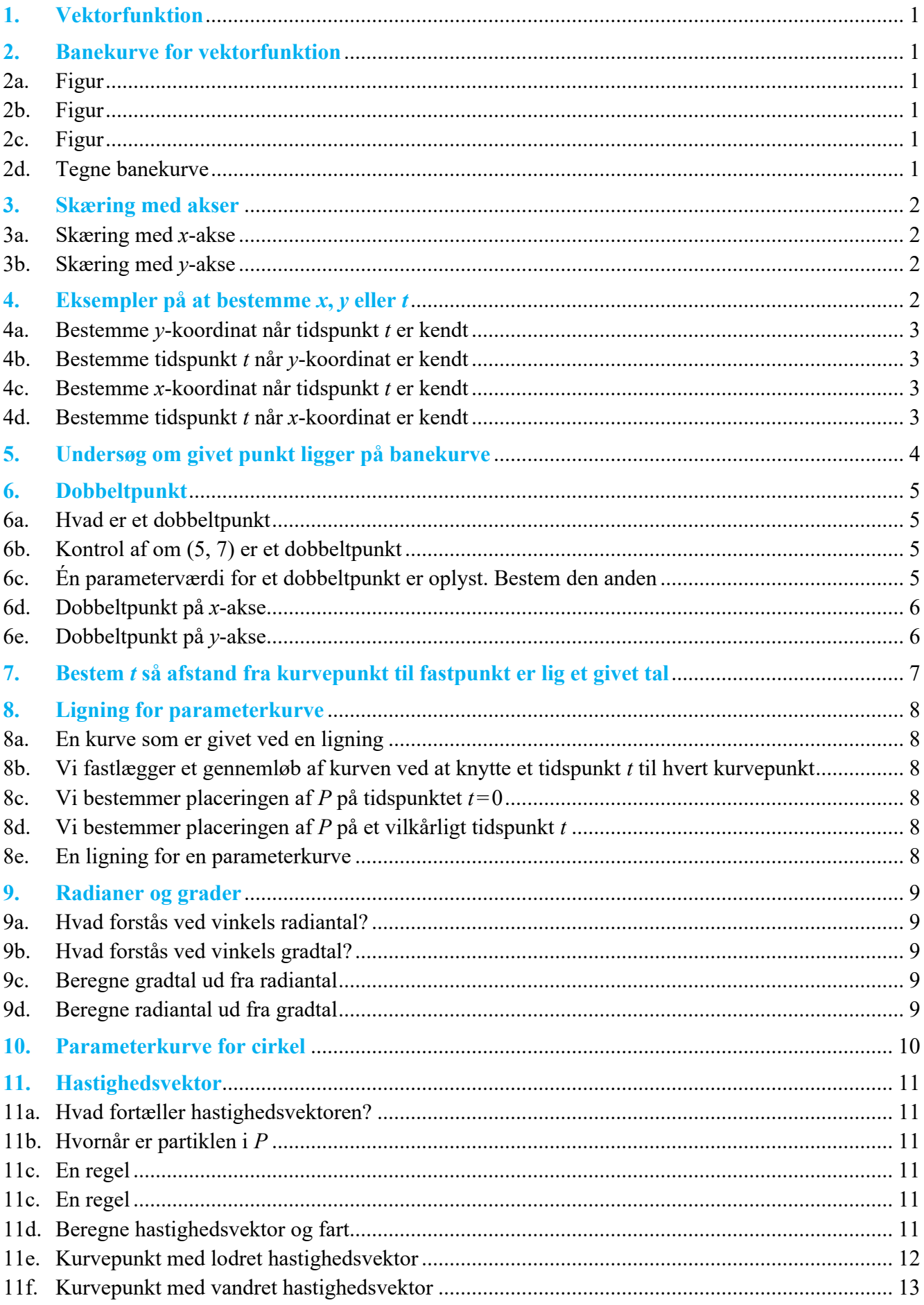

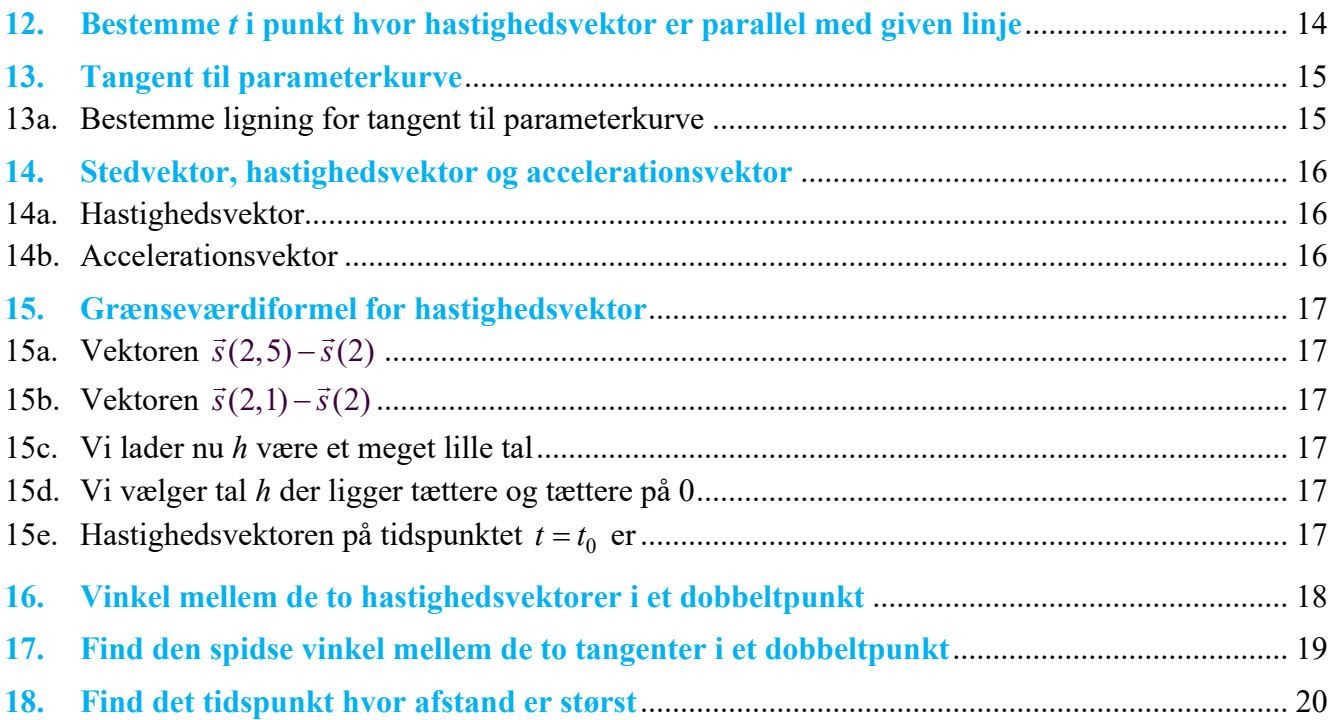

**Vektorfunktioner for stx mat A. © 2022 Karsten Juul** 1/8-2022 Nyeste version af dette hæfte kan downloades fra http://mat1.dk/noter.htm . Hæftet må benyttes i undervisningen hvis læreren sender en e-mail til kj@mat1.dk som oplyser at dette hæfte benyttes og oplyser hold, niveau, lærer og skole.

# **1. Vektorfunktion.**

En vektorfunktion er en funktion hvor vi har nogle tal, og hvor funktionsværdierne af disse er vektorer.

Eksempel på vektorfunktion

Tallene er de tal *t* der opfylder 0 ≤ *t* ≤ 5. Disse tal er altså funktionens definitionsmængde.

For hvert af disse tal *t* er funktionsværdien lig vektoren  $\begin{pmatrix} 2 \cdot t \\ t-3 \end{pmatrix}$ *t t*  $\left( 2\cdot t\right)$  $\begin{pmatrix} 2 & t \\ t-3 \end{pmatrix}$ .

Hvis funktionen hedder *s* , kan vi skrive

$$
\vec{s}(t) = \begin{pmatrix} 2 \cdot t \\ t - 3 \end{pmatrix}, \quad 0 \le t \le 5 \quad \text{og} \quad \vec{s}(4) = \begin{pmatrix} 2 \cdot 4 \\ 4 - 3 \end{pmatrix} = \begin{pmatrix} 8 \\ 1 \end{pmatrix}
$$

# **2. Banekurve for vektorfunktion.**

En vektorfunktion  $\vec{s}$  er givet ved

$$
\vec{s}(t) = \begin{pmatrix} t^2 + 1 \\ t + 3 \end{pmatrix}
$$
 hvor *t* kan være alle tal.

# **2a. Figur.**

For tallet  $t = -2$  er funktionsværdien lig vektoren

$$
\vec{s}(-2) = \begin{pmatrix} (-2)^2 + 1 \\ (-2) + 3 \end{pmatrix} = \begin{pmatrix} 5 \\ 1 \end{pmatrix}.
$$

Denne vektor er tegnet som en rød pil på figuren. Vektoren er **stedvektor** for det blå punkt **(5 ,1)**.

# **2b. Figur.**

På næste figur er vist punkterne svarende til **parameterværdierne**

$$
t=-2
$$
  $t=-1,5$  og  $t=-1$ .

# **2c. Figur.**

Til hvert reelt tal svarer et blåt punkt som svarer til denne parameterværdi. Disse punkter danner den blå kurve.

Vi forestiller os at *t* er er tiden, og at det blå punkt gennemløber kurven. Kurven kaldes **banekurven** eller **parameterkurven**.

# **2d. Tegne banekurve.**

Når et grafvindue i Nspire er aktivt: Vælg i værktøjsmenuen: Grafindtastning/Rediger og Parameterfremstilling og tast følgende:

$$
\begin{cases}\n x1(t)=1+t^2\\ \n y1(t)=t+3\\ \n -3\leq t\leq 3 \text{ step}=0.05\n \end{cases}
$$

I stedet for –3 og 3 og 0,05 kunne bruges mange andre tal.

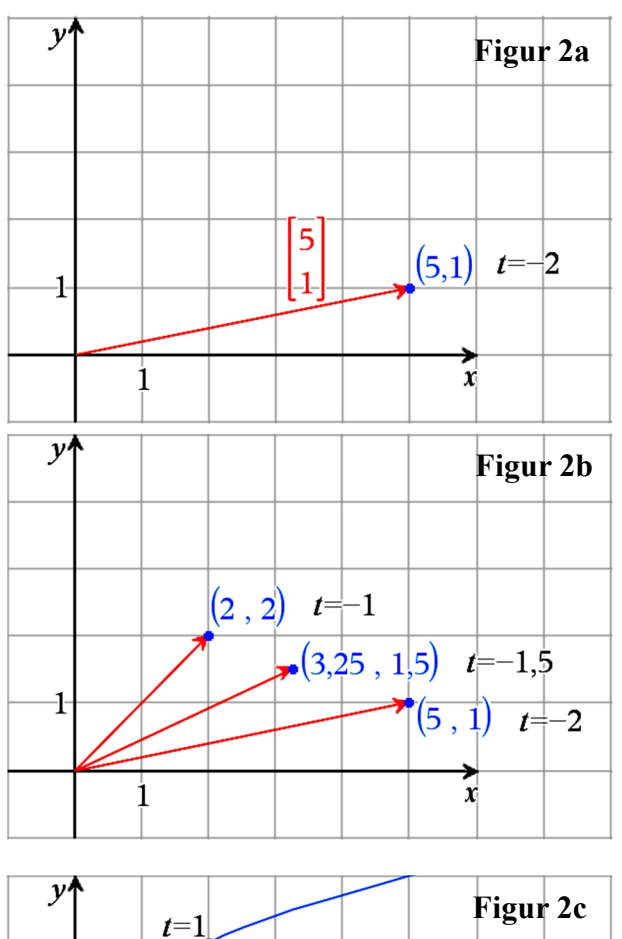

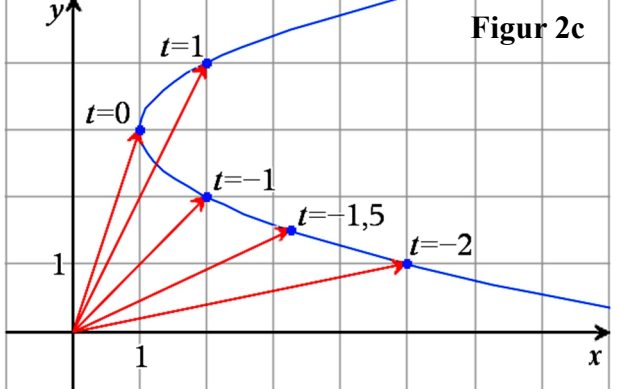

#### **3. Skæring med akser.**

En vektorfunktion  $\vec{s}$  er givet ved

$$
\vec{s}(t) = \begin{pmatrix} t^3 + 2t + 3 \\ -2t \end{pmatrix}.
$$

Figuren viser banekurven.

# **3a. Skæring med** *x***-akse.**

Banekurven skærer *x*-aksen i punktet *P*. Når vi fra dette punkt går vandret ind på *y*-aksen, så kommer vi til 0 på *y*-aksen. Punktet *P* har altså *y*-koordinaten 0, så parameterværdien *t* svarende til *P* opfylder  $-2t = 0$  (se forskriften ovenfor). Når vi løser denne ligning, får vi  $t = 0$ . Vi bestemmer punktets *x*-koordinat:

$$
Da t = 0 \text{ er } x = t^3 + 2 \cdot t + 3 = 0^3 + 2 \cdot 0 + 3 = 3
$$

Banekurvens skæringspunkt med *x*-aksen er altså *P*(3,0) .

# **3b. Skæring med** *y***-akse.**

Banekurven skærer *y*-aksen i punktet *Q*. Når vi fra dette punkt går lodret ned på *x*-aksen, så kommer vi til 0 på *x*-aksen. Punktet *Q* har altså *x*-koordinaten 0, så parameterværdien *t* svarende

til *Q* opfylder  $t^3 + 2t + 3 = 0$  (se forskriften ovenfor).

Nspire løser ligningen  $t^3 + 2t + 3 = 0$  mht. *t* og får  $t = -1$ :

solve $(t^3+2\cdot t+3=0,t)\cdot t=1$ 

Vi bestemmer punktets *y*-koordinat:

Da  $t = -1$  er  $y = -2 \cdot t = -2 \cdot (-1) = 2$ 

Banekurvens skæringspunkt med *y*-aksen er altså *Q*(0, 2) .

### **4. Eksempler på at bestemme** *x***,** *y* **eller** *t***.**

Et punkt *P* bevæger sig langs den banekurve som er fastlagt ved følgende vektorfunktion hvor *t* er tiden:

$$
\vec{s}(t) = \begin{pmatrix} -t^2 + 3t + 1 \\ t^2 - 5t + 7 \end{pmatrix}, \ 0 \le t \le 4.
$$

Banekurven er tegnet til højre.

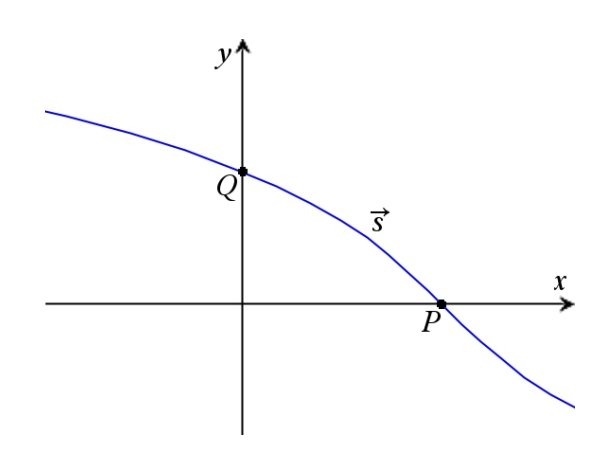

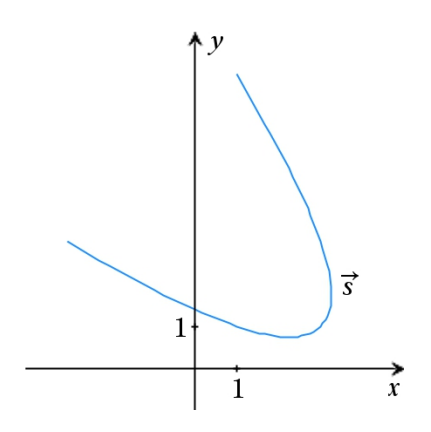

#### **4a. Bestemme** *y***-koordinat når tidspunkt** *t* **er kendt.**

På tidspunktet *t* = 0 bestemmer vi *y*-koordinaten for *P* .

$$
\begin{aligned} \text{Da} \ \ t &= 0 \ , \ \text{er} \\ y &= t^2 - 5 \cdot t + 7 = 0^2 - 5 \cdot 0 + 7 = 7 \,. \end{aligned}
$$

Dvs. på tidspunktet *t* = 0 er *y*-koordinaten for *P* lig 7. Dette er vist på figuren.

På tidspunktet *t* = 0,5 bestemmer vi *y*-koordinaten for *P* .

Da 
$$
t = 0.5
$$
, er  
\n $y = t^2 - 5 \cdot t + 7 = 0.5^2 - 5 \cdot 0.5 + 7 = 4.75$ .

Dvs. på tispunktet *t* = 0,5 , er *y*-koordinaten til *P* lig 4,75. Dette er vist på figuren.

### **4b. Bestemme tidspunkt** *t* **når** *y***-koordinat er kendt.**

Vi bestemmer det tidspunkt *t* hvor *y*-koordinaten er 3.

Vi skal altså bestemme *t* så *y*-koordinaten  $t^2 - 5t + 7$  er 3.

Vi skal altså løse ligningen  $t^2 - 5t + 7 = 3$ .

Ved hjælp af formlen for løsning af andengradsligning får vi at der er to løsninger *t*, nemlig 1 og 4.

Der er altså to tidspunkter hvor *y* er 3.

Dette er vist på figuren.

# **4c. Bestemme** *x***-koordinat når tidspunkt** *t* **er kendt.**

På tidspunktet *t* = 0 bestemmer vi *x*-koordinaten for *P* .

$$
\text{Da } t = 0 \text{, er} \\
x = -t^2 + 3t + 1 = -0^2 + 3 \cdot 0 + 1 = 1.
$$

Dvs. på tidspunktet *t* = 0 er *x*-koordinaten for *P* lig 1. Dette er vist på figuren.

På tidspunktet *t* = 0,5 bestemmer vi *x*-koordinaten for *P* .

Da 
$$
t = 0.5
$$
, er  
\n
$$
x = -t^2 + 3t + 1 = -0.5^2 + 3.0, 5 + 1 = 2, 25.
$$

Dvs. på tidspunktet *t* = 0,5 er *x*-koordinaten for *P* lig 2,25. Dette er vist på figuren.

### **4d. Bestemme tidspunkt** *t* **når** *x***-koordinat er kendt.**

Vi bestemmer det tidspunkt *t* hvor *x*-koordinaten er 3.

Vi skal altså bestemme *t* så *x*-koordinaten  $-t^2 + 3t + 1$  er 3.

Vi skal altså løse ligningen  $-t^2+3t+1=3$ .

Ved hjælp af formlen for løsning af andengradsligning får vi

at der er to løsninger *t*, nemlig 1 og 2.

Der er altså to tidspunkter hvor *x* er 3.

Dette er vist på figuren.

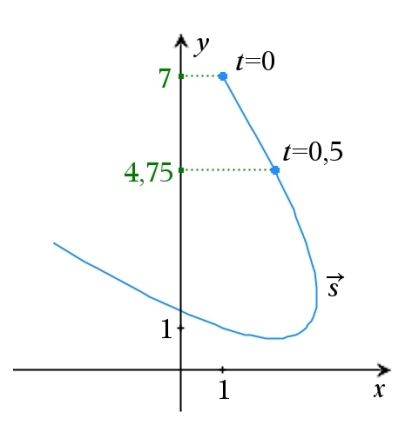

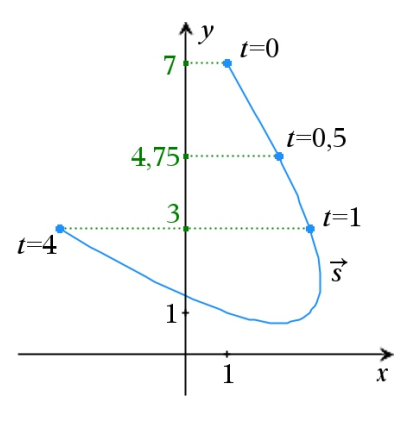

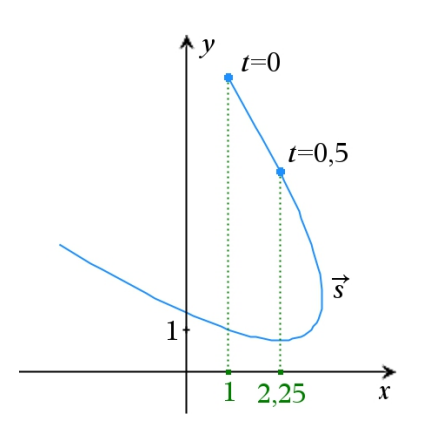

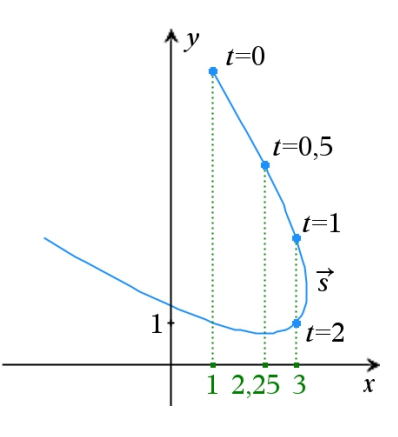

**5. Undersøg om givet punkt ligger på banekurve.**

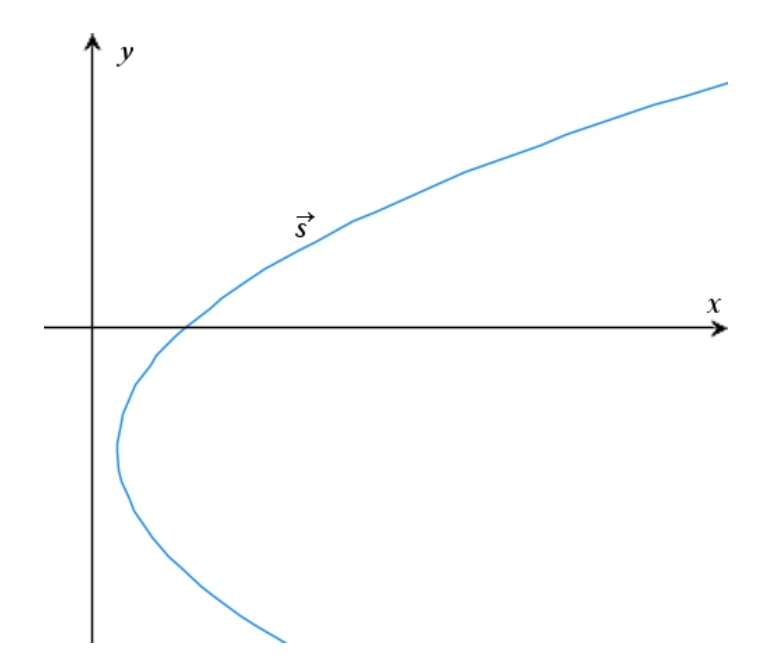

En vektorfunktion *s* er givet ved

$$
\vec{s}(t) = \begin{pmatrix} t^2 + 1 \\ 3t - 1 \end{pmatrix}.
$$

Vi undersøger om punktet *P*(17,7) ligger på banekurven for*s* .

### **Trin 1:**

*y*-forskriften  $3t - 5$  er nemmere end *x*-forskriften  $t^2 + 1$ .

Derfor begynder vi med *y*.

Vi bestemmer *t*-værdien i det kurvepunkt hvor *y* er 7 (fordi 7 er *y*-værdien i *P*).

 $3t - 5 = 7$  $3t = 12$  $3t$  12 3 3  $\frac{t}{\cdot}$  =  $t = 4$ 

Det er altså det kuvepunkt hvor *t* er 4, at *y*-koordinaten er 7.

### **Trin 2:**

Forskriften for *x*-koordinaten er  $t^2 + 1$ .

I det kurvepunkt hvor *t* er 4, vil *x* være  $4^2+1 = 17$ . Kurvepunktet hvor *t* er 4, er altså (17, 7). Dette er *P* 's koordinater.

Konkusion:

*P* ligger ligger på banekurven for  $\vec{s}$ .

# **6. Dobbeltpunkt.**

# **6a. Hvad er et dobbeltpunkt?**

Figuren viser banekurven for det blå punkt. Banekurven er givet ved ved følgende vektorfunktion hvor *t* er tiden:

$$
\vec{s}(t) = \begin{pmatrix} t^2 + 1 \\ t^3 - 4t + 7 \end{pmatrix}, \quad -2, 5 \le t \le 2, 5
$$

Når *t* gennemløber alle tidspunkter fra –2,5 til 2,5, så gennemløber det blå punkt banekurven. Undervejs er der to tidspunkter hvor det blå punkt er i punktet *P*. Derfor kalder man *P* for et **dobbeltpunkt**.

# **6b. Kontrol af om (5, 7) er et dobbeltpunkt.**

På figuren ser det ud som om *P* har koordinatsættet (5, 7). Vi kontrollerer om dette er rigtigt:

Nspire løser ligningssystemet

$$
t^{2} + 1 = 5
$$
  
\n
$$
t^{3} - 4t + 7 = 7
$$
  
\n
$$
\log \int \arctan t = -2 \text{ eller } t = 2
$$
  
\n
$$
\text{solve} \Big( t^{2} + 1 = 5 \text{ and } t^{3} - 4 \cdot t + 7 = 7, t \Big) \rightarrow t = -2 \text{ or } t = 2
$$

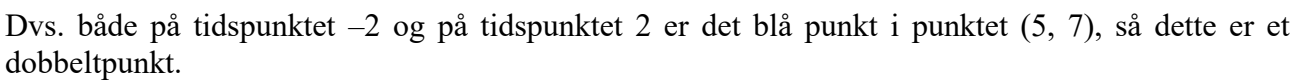

# **6c. Én parameterværdi for et dobbeltpunkt er oplyst. Bestem den anden.**

Figuren viser banekurven for følgende vektorfunktion:

$$
\vec{s}(t) = \begin{pmatrix} t^2 + t \\ t^3 - 3t \end{pmatrix}, \quad -2, 15 \le t \le 2.
$$

På figuren ser vi at banekurven har et dobbeltpunkt. Der hører altså to parameterværdier til dette punkt. Det er oplyst at den ene af disse parameterværdier er 1. Vi skal bestemme den anden parameterværdi.

**Trin 1** Vi bestemmer koordinatsættet til dobbeltpunktet. Vi bruger metoderne fra 4a og 4c:

> Da  $t=1$  er  $x = t^2+t = 1^2+1 = 2$ Da  $t=1$  er  $y = t^3-3t = 1^3-3 \cdot 1 = -2$

Dvs. dobbeltpunktet er (2, –2).

**Trin 2** Ud fra dette koordinatsæt bestemmer vi de tilhørende parameterværdier. Vi bruger metoderne fra 4b og 4d:

Nspire løser ligningssystemet

$$
t^{2} + t = 2
$$
  
\n
$$
t^{3} - 3t = -2
$$
  
\n
$$
\log \int_{0}^{2\pi} t^{2} dt = -2 \quad \text{eller} \quad t = 1
$$
  
\n
$$
\text{solve} \left( t^{2} + t = 2 \text{ and } t^{3} - 3 \cdot t = -2, t \right) \rightarrow t = -2 \text{ or } t = 1
$$

Den anden parameterværdi der hører til dobbeltpunktet, er altså  $t = -2$ 

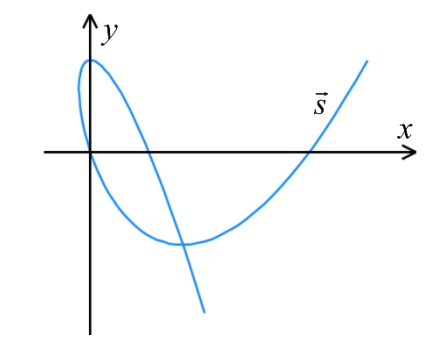

 $\mathbf{v}$ 

 $\mathbf{1}$ 

 $\boldsymbol{p}$ 

 $\vec{s}$ 

 $\frac{1}{2}$   $t = -2.5$ 

 $\pmb{\chi}$ 

#### **6d. Dobbeltpunkt på** *x***-akse.**

En vektorfunktion  $\vec{s}$  er givet ved

$$
\vec{s}(t) = \begin{pmatrix} t^3 + t^2 - 5t \\ t^2 - 5 \end{pmatrix}.
$$

Det er oplyst at parameterkurven for *s* har et dobbeltpunkt *P* på *x*-aksen.

Vi vil bestemme de to parameterværdier *t* som hører til *P*.

#### **Sådan gør vi:**

Da punktet ligger på *x*-aksen, må dets *y*-koordinat  $t^2-5$  være 0. Af ligningen  $t^2-5=0$  får vi  $t^2=5$ , og heraf  $t = -\sqrt{5}$  eller  $t = \sqrt{5}$ .

De to parameterværdier der hører til dobbeltpunktet, er  $-\sqrt{5}$  og  $\sqrt{5}$ .

# **6e. Dobbeltpunkt på** *y***-akse.**

En vektorfunktion  $\vec{s}$  er givet ved

$$
\vec{s}(t) = \begin{pmatrix} t^3 - 4t \\ t^2 - 2 \end{pmatrix}.
$$

Det er oplyst at parameterkurven for *s* har et dobbeltpunkt *P* på *x*-aksen.

Vi vil bestemme de to parameterværdier *t* som hører til *P*.

#### **Sådan gør vi:**

Da punktet ligger på *y*-aksen, må dets *x*-koordinat  $t^3 - 4t$  være 0.

Nspire løser ligningen  $t^3 - 4t = 0$  mht. *t* og får at *t* er  $-2$ , eller 0 eller 2 :

solve $(t^3-4 \cdot t=0,t) \cdot t=2$  or  $t=0$  or  $t=2$ 

Vi udregner *y* for de tre værdier *t*-værdier for at se hvilke to der svarer til samme punkt (dobbeltpunktet).

Når *t* er -2, er  $t^2 - 2 = 2$ .  $N\arctan t$  er 0, er  $t^2 - 2 = -2$ .  $N\arctan 2$ , er  $t^2 - 2 = 2$ .

Parameterværdierne *t* som hører til dobbeltpunktet, er altså -2 og 2.

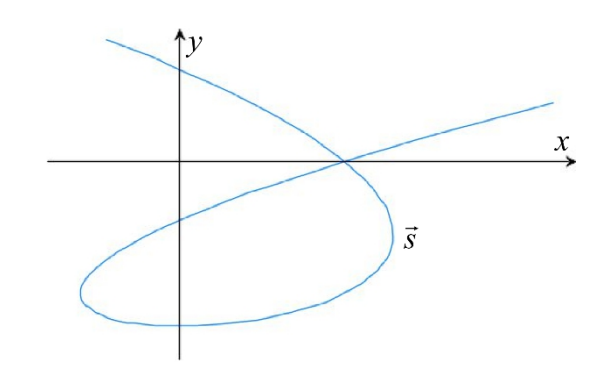

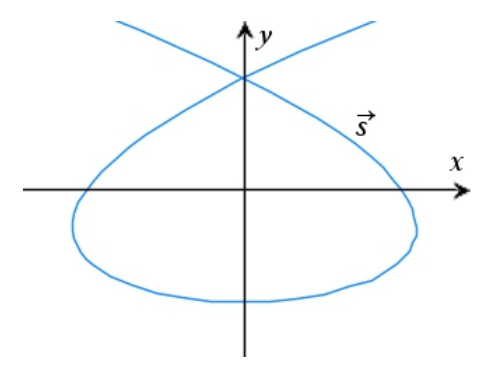

# **7. Bestem** *t* **så afstand fra kurvepunkt til fast punkt er lig et givet tal.**

Der er givet et fast punkt *Q*(–3, 4).

Punktet *P*(*x*, *y*) gennemløber banekurven som er fastlagt ved følgende vektorfunktion hvor *t* er tiden:

$$
\vec{s}(t) = \begin{pmatrix} 1,5t^2 + 1,25t \\ 2t \end{pmatrix}, -3 \le t \le 3.
$$

**Spørgsmål:** På hvilke tidspunkter er afstanden fra *Q* til *P* lig 5?

#### **Dette undersøger vi:**

Vi bruger formlen for afstand mellem to punkter:

$$
|QP| = \sqrt{(x - (-3))^2 + (y - 4)^2}
$$
  
=  $\sqrt{(1.5t^2 + 1.25t) - (-3))^2 + (2t - 4)^2}$ 

Nspire løser ligningen

$$
5 = \sqrt{\left((1,5t^2+1,25t)-(-3)\right)^2+\left(2t-4\right)^2}
$$

mht. *t* og får  $t = 0$  eller  $t = 0, 5$ :

solve 
$$
\sqrt{\left(1.5 \cdot t^2 + 1.25 \cdot t - 3\right)^2 + (2 \cdot t - 4)^2} = 5
$$
,  $t = 0$ , or  $t = 0.5$ 

Det er altså på tidspunkterne 0 og 0,5 at afstanden fra *Q* til *P* er lig 5.

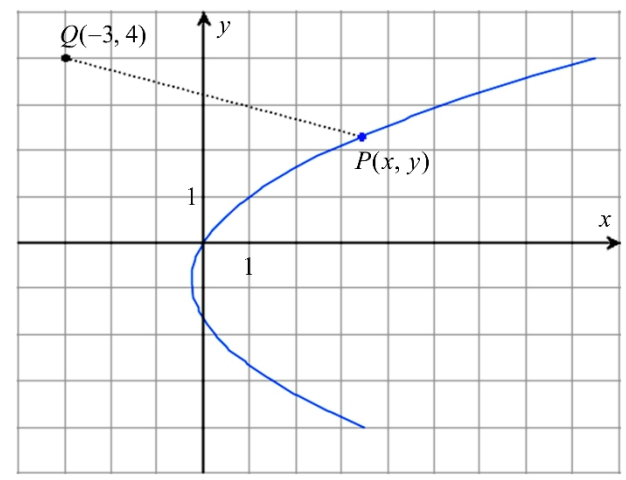

# **8. Ligning for parameterkurve.**

#### **8a. En kurve som er givet ved en ligning.**

For den viste kurve gælder:

 $y = x^2 + 1$  er en ligning for kurven. Dette betyder:

Vi får et kurvepunkts *y* ved at sætte dets *x* ind i  $x^2 + 1$  og udregne.

#### **8b. Vi fastlægger et gennemløb af kurven ved at knytte et tidspunkt** *t* **til hvert kurvepunkt.**

Et punkt *P* gennemløber kurven sådan at:

På hvert tidspunkt *t* gælder om *P's x* at  $x = t-2$ .

#### **8c. Vi bestemmer placeringen af** *P* **på tidspunktet** *t***=0.**

På tidspunktet  $t = 0$  gælder altså at *P*'s *x* er –2, og så må *P'*s y på dette tidspunkt være  $(-2)^2 + 1$ , dvs. 5 (ifølge 8a).

På figuren er vist at på tidspunktet 0 er *P* i punktet (–2, 5).

#### **8d. Vi bestemmer placeringen af** *P* **på et vilkårligt tidspunkt** *t***.**

På ethvert tidspunkt *t* er  $x = t - 2$ og så er  $y = (t-2)^2 + 1$  $y = (t-2)^2 + 1$  da  $y = x^2 + 1$ Dette kan omskrives til  $y = (t^2 - 2 \cdot t \cdot 2 + 2^2) + 1$  da  $(a-b)^2 = a^2 + b^2 - 2a \cdot b$ Dette reduceres til  $y = t^2 - 4 \cdot t + 5$ 

På ethvert tidspunkt *t* gælder altså at koordinaterne til *P* kan udregnes sådan:

$$
\begin{pmatrix} x \\ y \end{pmatrix} = \begin{pmatrix} t-2 \\ t^2-4t+5 \end{pmatrix}.
$$

#### **8e. En ligning for en parameterkurve.**

Ifølge 8d gælder altså at

$$
y = x^2 + 1
$$

er en **ligning** for **parameterkurven** for vektorfunktionen

$$
\vec{r}(t) = \begin{pmatrix} t-2 \\ t^2-4t+5 \end{pmatrix}.
$$

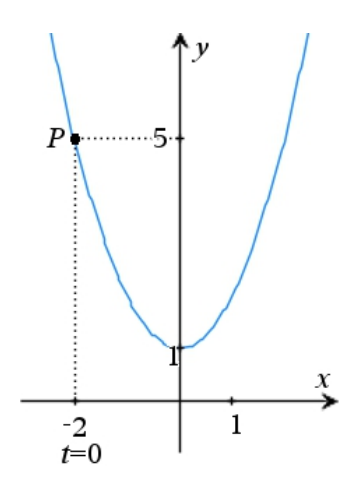

#### **9. Radianer og grader.**

Størrelsen af en vinkel kan angives med enheden "grader". En anden mulighed er at angive vinklens størrelse med enheden "radianer".

# **9a. Hvad forstås ved vinkels radiantal?**

Figuren nedenfor viser vinklen *v* mellem to vektorer. Vektorerne er afsat ud fra cirklens centrum, og cirklen har radius 1. **Længden af cirkelbuen mellem** *P* **og** *Q* kaldes **radiantallet** for vinklen *v*.

# **9b. Hvad forstås ved vinkels gradtal?**

Når vi måler længden af cirkelbuen mellem P og Q, kan vi som enhed bruge  $\frac{1}{360}$  af cirklens omkreds. Så vil resultatet være vinklens **gradtal**. 360

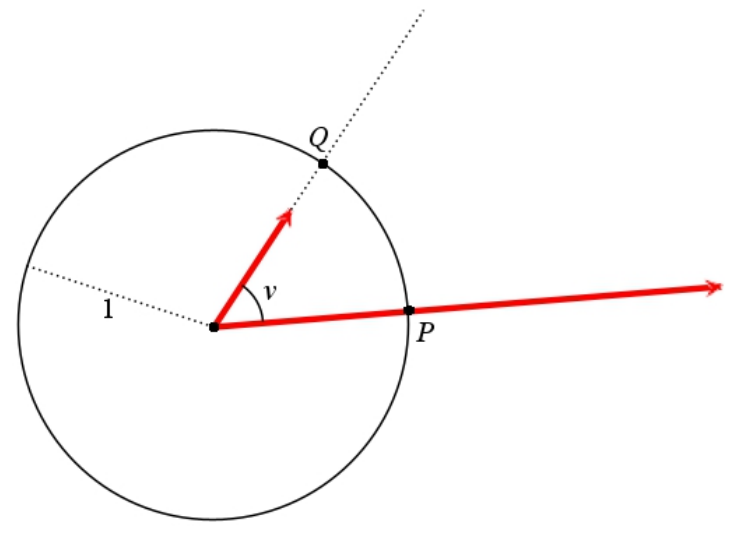

# **9c. Beregne gradtal ud fra radiantal.**

**Regel:** Når vi ganger radiantallet med  $\frac{360}{2\pi}$  så får vi gradtallet.

#### **Bevis:**

Cirklens radius er  $r = 1$ , så dens omkreds er  $2\pi r = 2\pi \cdot 1 = 2\pi$ . Omkredsen er 360 grader ifølge 9b. Der gælder altså at

> $2\pi$  radianer = 360 grader  $\frac{2\pi}{360}$  radian = 1 grad  $v \cdot \frac{2\pi}{360}$  radianer = *v* grader

# **9d. Beregne radiantal ud fra gradtal.**

**Regel:** Når vi ganger gradtallet med  $\frac{2\pi}{360}$  så får vi radiantallet.

### **Bevis:**

Cirklens radius er  $r = 1$ , så dens omkreds er  $2\pi r = 2\pi$   $1 = 2\pi$ . Omkredsen er 360 grader ifølge 9b.

Der gælder altså at

 $2\pi$  radianer = 360 grader 1 radian =  $\frac{360}{2\pi}$  grader *v* radianer =  $v \cdot \frac{360}{2\pi}$  grader

# **10. Parameterkurve for cirkel.**

# 10a. Definition af  $cos(v)$  og  $sin(v)$ .

Figuren viser enhedscirklen. Den røde vektor fremkommer ved at dreje den grønne vektor *v* radianer mod uret. Så er det blå punkt retningspunktet for *v* radianer. **Koordinatsættet til retningspunktet for** *v* **radianer**  $har$  koordinats  $\text{zette}(\cos(v), \sin(v))$ .

Dette er definitionen på hvad man forstår ved  $cos(v)$  og  $sin(v)$ .

# **10b. Cirkel med centrum (0,0) og radius 1.**

Af ovenstående følger at

cirklen med centrum (0, 0) og radius 1

er banekurve for vektorfunktionen

$$
\vec{s}(t) = \begin{pmatrix} \cos(v) \\ \sin(v) \end{pmatrix}, \ 0 \le t \le 2\pi.
$$

**10c. Cirkel med centrum (0,0) og radius 3.**

Vi ganger nu vektoren med 3 (sort pil på figuren):

$$
\vec{s}(t) = \begin{pmatrix} 3\cdot\cos(v) \\ 3\cdot\sin(v) \end{pmatrix}, \ 0 \le t \le 2\pi.
$$

Så vil det blå punkt gennemløbe

cirklen med centrum (0, 0) og radius 3.

**10d. Cirkel med centrum (4, 2) og radius 1.**

En vektorfunktion er givet ved

$$
\vec{s}(t) = \begin{pmatrix} 5\cdot\cos(\nu) \\ 5\cdot\sin(\nu) \end{pmatrix}, \ 0 \le t \le 2\pi.
$$

Banekurven er en cirkel med centum (0, 0) og radius 5.

Vi lægger nu vektoren  $\begin{pmatrix} 4 \\ 2 \end{pmatrix}$  til  $\begin{pmatrix} 5\cdot\cos(v) \\ 5\cdot\sin(v) \end{pmatrix}$ *v v*  $(5\cos(v))$  $\left(\frac{5\cos(\nu)}{5\sin(\nu)}\right)$ .

Så vil hvert punkt på cirklen blive forskudt 4 til højre og 2 opad. Se figuren nedenfor.

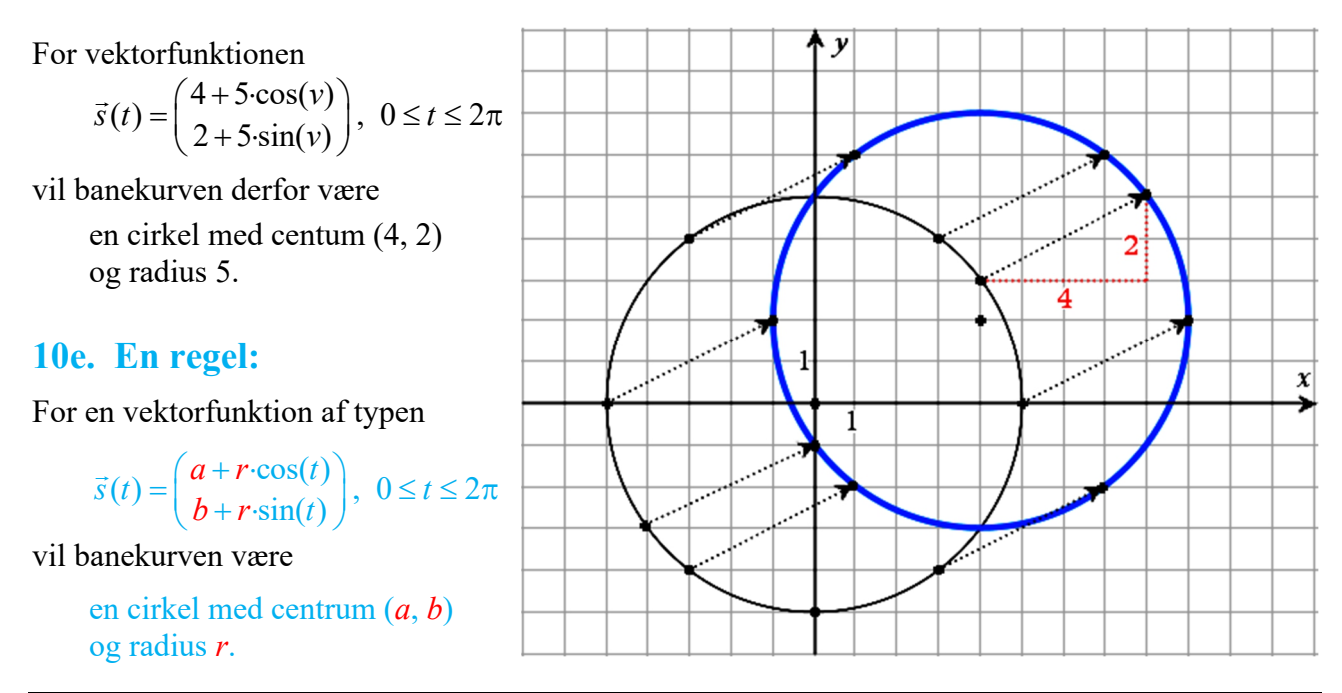

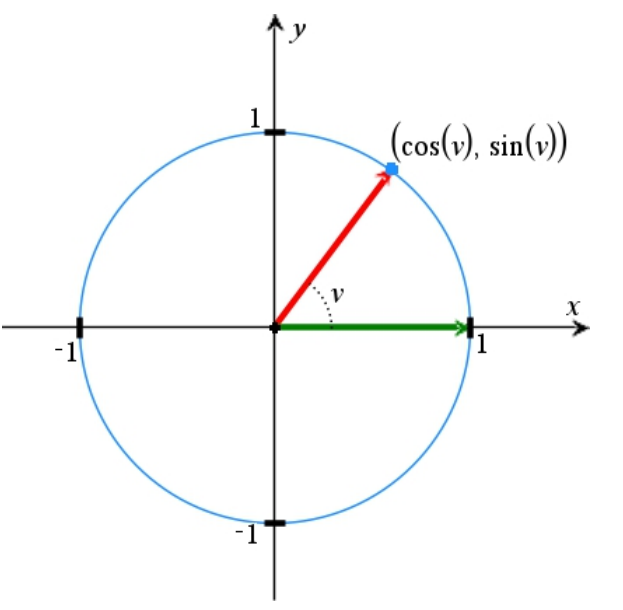

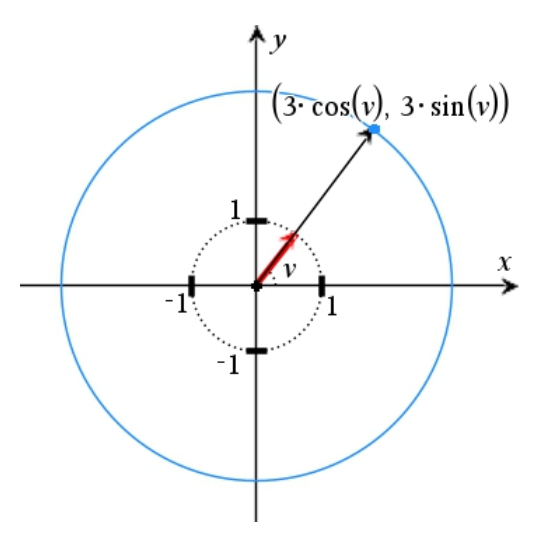

# **11. Hastighedsvektor.**

# **11a. Hvad fortæller hastighedsvektoren?**

En partikel bevæger sig sådan at stedvektoren til partiklen på tidspunktet *t* er givet ved

$$
\vec{s}(t) = \begin{pmatrix} -t^2 + 12t - 30 \\ 3t - 8 \end{pmatrix}, \ 3 \le t \le 7, 5.
$$

Partiklens banekurve er vist på figuren.

Det er oplyst at på det tidspunkt hvor partiklen er i punktet *P*(2, 4), er partiklens hastighedsvektor den røde vektor. Dette betyder:

- Partiklen bevæger sig i pilens retning på dette tidspunkt.
- Pilens længde er partiklens fart på dette tidspunkt.

# **11b. Hvornår er partiklen i** *P***?**

Vi beregner det tidspunkt hvor partiklen er i *P*. Vi bruger metoden fra 4b.

Da *P* har *y*-koordinat 4, og partiklen på tidspunktet *t* har *y*-koordinat  $3t-8$ , så vil partiklen være i *P* på det tidspunkt *t* hvor  $3t-8=4$ . Vi løser denne ligning og får  $t = 4$ .

Det er altså på tidspunktet  $t = 4$  at punktet er i *P*.

# **11c. En regel:**

For en vektorfunktion  $\vec{s}(t) = \begin{pmatrix} x(t) \\ y(t) \end{pmatrix}$  $\vec{s}(t) = \begin{pmatrix} x(t) \\ y(t) \end{pmatrix}$  gælder for hvert tidspunkt *t* at **hastighedsvektoren** er  $\vec{s}'(t) = \begin{pmatrix} x'(t) \\ y'(t) \end{pmatrix}$  $\left(x'(t)\right)$  $=\begin{pmatrix} x(t) \\ y'(t) \end{pmatrix}$  $\vec{s}'(t) = \begin{pmatrix} x'(t) \\ t(x) \end{pmatrix}.$ 

### **11d. Beregne hastighedsvektor og fart.**

For vektorfunktionen fra 11a gælder ifølge 11c at hastighedsfunktionen er

$$
\vec{s}'(t) = \begin{pmatrix} \left(-t^2 + 12t - 30\right)^t \\ 3t - 8\right)^t \end{pmatrix} = \begin{pmatrix} -2t + 12 \\ 3 \end{pmatrix}.
$$

Partiklen er i *P* på tidspunktet  $t = 4$ . Hastighedsvektoren på dette tidspunkt vil vi beregne:

$$
\vec{s}'(4) = \begin{pmatrix} -2\cdot 4 + 12 \\ 3 \end{pmatrix} = \underline{\begin{pmatrix} 4 \\ 3 \end{pmatrix}}.
$$

**Længden** af denne vektor (dvs. partiklens **fart** på tidspunktet *t* = 4) er

$$
|\vec{s}'(4)| = \sqrt{4^2 + 3^2} = \sqrt{16 + 9} = \sqrt{25} = 5.
$$

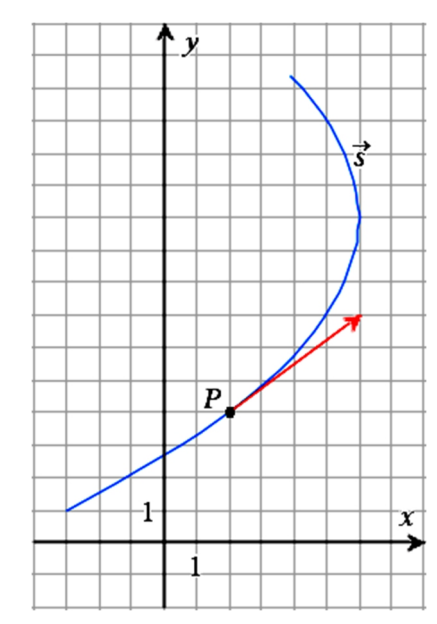

# **11e. Kurvepunkt med lodret hastighedsvektor.**

I 11a så vi på følgende vektorfunktion:

$$
\vec{s}(t) = \begin{pmatrix} -t^2 + 12t - 30 \\ 3t - 8 \end{pmatrix}, \ 3 \le t \le 7, 5
$$

Vi vil bestemme koordinatsættet til det punkt på banekurven hvor hastighedsvektoren er lodret.

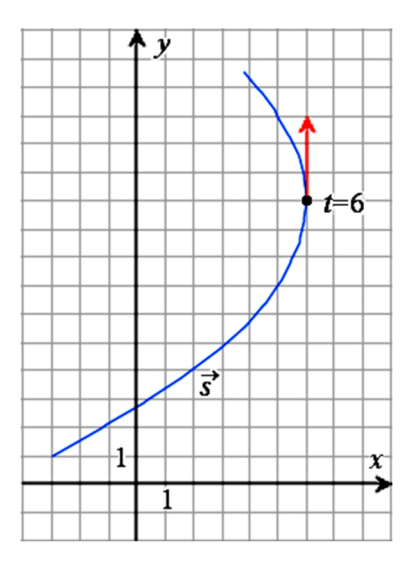

#### **Trin 1** Vi bestemmer *t*

En vektor er lodret hvis *x*-koordinaten er 0 og *y*-koordinaten ikke er 0 . Ifølge 10d er hastighedsvektoren  $\bar{s}'(t) = \begin{pmatrix} -2t+12 \\ 3 \end{pmatrix}$  i det punkt hvor parameterværdien er *t*. Vi ser at *y*-koordinaten er 3, så den er ikke 0.

Vi ser at *x*-koordinaten er  $-2t + 12$ . Vi bestemmer *t* så denne er 0:

$$
0 = -2t + 12
$$
  
\n
$$
2t = 12
$$
  
\n
$$
\frac{2t}{2} = \frac{12}{2}
$$
  
\n
$$
t = 6
$$

**Trin 2** Vi bestemmer koordinatsættet

Vi bestemmer koordinatsættet til det punkt hvor *t* er 6:

Når 
$$
t = 6
$$
 er  $\vec{s}(t) = \begin{pmatrix} -t^2 + 12t - 30 \\ 3t - 8 \end{pmatrix} = \begin{pmatrix} -6^2 + 12 \cdot 6 - 30 \\ 3 \cdot 6 - 8 \end{pmatrix} = \begin{pmatrix} -36 + 72 - 30 \\ 18 - 8 \end{pmatrix} = \begin{pmatrix} 6 \\ 10 \end{pmatrix}.$ 

Koordinatsættet er (6,10) til det punkt hvor hastighedsvektoren er lodret.

# **11f. Kurvepunkt med vandret hastighedsvektor.**

En vektorfunktion  $\vec{s}$  er bestemt ved

$$
\vec{s}(t) = \begin{pmatrix} t^2 \\ t^2 - 4t \end{pmatrix}.
$$

Vi vil beregne koordinatsættet til det punkt på parameterkurven hvor hastighedsvektoren er vandret.

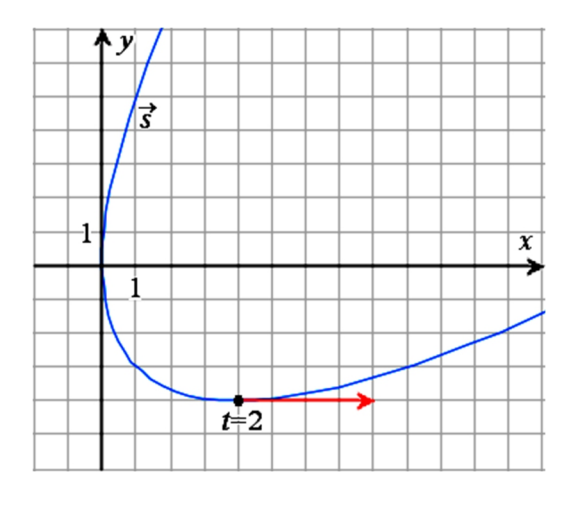

#### **Trin 1** Vi bestemmer hastighedsvektoren

En vektor er vandret hvis *y*-koordinaten er 0 og *x*-koordinaten ikke er 0 . I det punkt hvor parametrerværdien er *t* , er hastighedsvektoren  $2 - 1$  $2 - 1$  $(t)=\begin{vmatrix} 2 \end{vmatrix}$  $2 \cdot t^{2-1} - 4$  $\vec{s}'(t) = \begin{vmatrix} 2 \cdot t \\ 2 \cdot t \end{vmatrix}$ *t*  $\overline{a}$  $\overline{a}$  $\begin{pmatrix} 2 \cdot t^{2-1} \end{pmatrix}$  $=$   $\begin{array}{ccc} 2 & i \\ 2 & 1 \end{array}$  $(2 \tcdot t^{2-1} - 4)$  $\vec{s}'(t) = \begin{bmatrix} 2 \cdot t^{2-1} \\ 2 \cdot t \end{bmatrix}$ ,

dvs.  $\vec{s}'(t) = \begin{pmatrix} 2t \\ 2t - 4 \end{pmatrix}$  $\vec{s}'(t) = \begin{pmatrix} 2t \\ 2t-4 \end{pmatrix}.$ 

**Trin 2** Vi bestemmer *t* så hastighedsvektorens *y*-koordinat er 0. Vi ser at *y*-koordinaten er  $2t - 4$ . Vi bestemmer *t* så denne er 0:

> $2t - 4 = 0$  $2t = 4$  $2t$  4 2 2  $\frac{t}{\cdot}$  =  $t = 2$

**Trin 3** Vi bestemmer hastighedsvektorens *x*-koordinat:

Da  $t = 2$  er  $x'(t) = 2t = 2 \cdot 2 = 4$  $\vec{s}'(t) = \begin{pmatrix} 2t \\ 2t-3 \end{pmatrix}$  $\vec{s}'(t) = \begin{pmatrix} 2t \\ 2t-3 \end{pmatrix}$ 

Da *y*-koordinten er 0, og *x*-koordinaten ikke er 0, så er vektoren vandret.

**Trin 4** Vi bestemmer koordinatsættet til det punkt hvor *t* er 2:

Når 
$$
t = 2
$$
 er  $\vec{s}(t) = \begin{pmatrix} t^2 \\ t^2 - 4t \end{pmatrix} = \begin{pmatrix} 2^2 \\ 2^2 - 4 \cdot 2 \end{pmatrix} = \begin{pmatrix} 4 \\ -4 \end{pmatrix}.$ 

Koordinatsættet er  $(4, -4)$  til det punkt hvor hastighedsvektoren er vandret.

# **12. Bestemme** *t* **i punkt hvor hastighedsvektor er parallel med given linje**

En linje *m* og en vektorfunktion *s* er givet ved

m: 
$$
3x-2y=4
$$
 og  $\vec{s}(t) = \begin{pmatrix} 2t^2 \\ -t^2 + 4t \end{pmatrix}$ .

Vi vil bestemme *t*-værdien hørende til det punkt hvor hastighedsvektoren er parallel med *m*.

#### **Trin 1,** Find vektor der er patrallel med *m***:**

Ligningen for *m* er af typen  $a \cdot x + b \cdot y = c$ .

For en ligning af denne type gælder at vektoren 
$$
\begin{pmatrix} a \\ b \end{pmatrix}
$$
 er vinkelret på linjen.

Så må denne vektors tværvektor være parallel med linjen.

Tværvektoren er 
$$
\begin{pmatrix} a \\ b \end{pmatrix} = \begin{pmatrix} -b \\ a \end{pmatrix}
$$
.

Af ligningen for *m* ser vi at  $a = 3$  og  $b = -2$ , så følgende er en vektor der er parallel med *m*:

$$
\binom{-b}{a} = \binom{-(-2)}{3} = \binom{2}{3}.
$$

**Trin 2,** Find hastighedsvektoren**:**

$$
\text{Hastighedsvektoren er } \vec{s}'(t) = \begin{pmatrix} \left(2t^2\right)' \\ \left(-t^2 + 4t\right)' \end{pmatrix} = \begin{pmatrix} 2 \cdot 2t^{2-1} \\ -2t^{2-1} + 4 \end{pmatrix} = \begin{pmatrix} 4t \\ -2t + 4 \end{pmatrix}.
$$

**Trin 3,** Bestem *t* så de to vektorer er parallelle**:**

Vi skal bestemme den *t*-værdi hvor vektorerne  $\begin{pmatrix} 4t \\ -2t+4 \end{pmatrix}$ *t*  $\begin{pmatrix} 4t \\ -2t+4 \end{pmatrix}$  og  $\begin{pmatrix} 2 \\ 3 \end{pmatrix}$  $\begin{pmatrix} 2 \\ 3 \end{pmatrix}$  er parallelle. To vektorer er parallelle netop hvis,

**3a)** determinanten af de to vektorer er 0 og 3b) ingen af dem er nulvektoren  $\begin{pmatrix} 0 \\ 0 \end{pmatrix}$ .

**3a)** Determinant af to vektorer 
$$
\begin{pmatrix} p \\ q \end{pmatrix}
$$
 og  $\begin{pmatrix} r \\ s \end{pmatrix}$  er  $p \cdot s - q \cdot r$ , så determinanten af  $\begin{pmatrix} 4t \\ -2t + 4 \end{pmatrix}$  og  $\begin{pmatrix} 2 \\ 3 \end{pmatrix}$  er   
  $4t \cdot 3 - (-2t + 4) \cdot 2 = 12t - (-4t + 8) = 12t + 4t - 8 = 16t - 8$ .

Vi bestemmer *t* så denne determinant er 0:

$$
16t - 8 = 0
$$
  
\n
$$
16t = 8
$$
  
\n
$$
\frac{16t}{16} = \frac{8}{16}
$$
  
\n
$$
t = \frac{1}{2}
$$
  
\nFor  $t = \frac{1}{2}$  er ingen af vektorene  $\begin{pmatrix} 4t \\ -2t + 4 \end{pmatrix}$  og  $\begin{pmatrix} 2 \\ 3 \end{pmatrix}$ lig 0.

*t*-værdien hørende til det punkt hvor hastighedsvektoren er parallel med *m*, er altså  $\frac{1}{2}$ 2 .

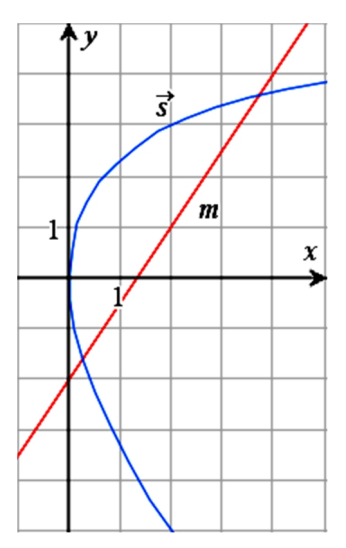

3b)

# **13. Tangent til parameterkurve.**

**Definition:** En linje der går gennem et punkt på en parameterkurve, siges at være **tangent til kurven i punktet** hvis den er parallel med hastighedsvektoren i punktet.

# **13a. Bestemme ligning for tangent til parameterkurve**

En vektorfunktion  $\vec{s}$  er givet ved

$$
\vec{s}(t) = \begin{pmatrix} 6-t^2 \\ 2 \cdot t + 4 \end{pmatrix}.
$$

En linje *m* er tangent til banekurven i det punkt hvor *t* = 2.

#### **Vi vil bestemme en ligning for** *m***.**

**Trin 1:** Vi bestemmer koordinatsættet til punktet hvor *t* = 2.

$$
\vec{s}(2) = \begin{pmatrix} 6-2^2\\2\cdot 2+4 \end{pmatrix} = \begin{pmatrix} 2\\8 \end{pmatrix}
$$

Dvs, punktet hvor *t* er 2, har koordinatsættet (2, 8).

#### **Trin 2:** Vi bestemmer hastighedsvektoren i punktet hyor  $t = 2$ .

$$
\overline{s'(t)} = \left(\frac{\left(6-t^2\right)'}{\left(2\cdot t + 4\right)'}\right) = \left(\frac{-2t}{2}\right)
$$
\n
$$
\overline{s'(2)} = \left(\frac{-2 \cdot 2}{2}\right) = \left(\frac{-4}{2}\right)
$$

**Trin 3:** Vi bestemmer tværvektoren til hastighedsvektoren.

$$
\widehat{\vec{s}'(2)} = \widehat{\begin{pmatrix} -4 \\ 2 \end{pmatrix}} = \begin{pmatrix} -2 \\ -4 \end{pmatrix}
$$
er en normalvektor til *m*.

**Trin 4:** Vi skriver ligningen for *m* og reducerer den.

En normalvektor til *m* er  $\binom{a}{b} = \binom{-2}{b}$ 4 *a b*  $\begin{pmatrix} a \\ b \end{pmatrix} = \begin{pmatrix} -2 \\ -4 \end{pmatrix}.$ Et punkt på *m* er  $(x_0, y_0) = (2,8)$ .

En ligning for *m*:

$$
a \cdot (x - x_0) + b \cdot (y - y_0) = 0
$$
  
(-2) \cdot (x - 2) + (-4) \cdot (y - 8) = 0  
-2x + 4 - 4y + 32 = 0  
-2x - 4y + 36 = 0  
x + 2y = 18

#### **Bemærkning:**

I trin 3 kan man skrive at en simplere normalvektor er  $-\frac{1}{2} \cdot \begin{pmatrix} -2 \\ 4 \end{pmatrix} = \begin{pmatrix} 1 \\ 2 \end{pmatrix}$ 2  $(-4)$   $(2)$  $-\frac{1}{2}\cdot\begin{pmatrix} -2\\-4 \end{pmatrix} = \begin{pmatrix} 1\\2 \end{pmatrix}.$ 

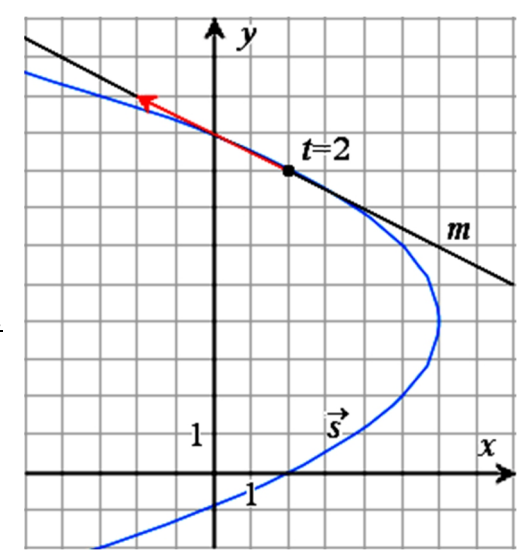

# **14. Stedvektor, hastighedsvektor og accelerationsvektor.**

En partikel *P* bevæger sig i planen sådan at på tidspunktet *t* er **stedvektoren** til *P* givet ved

$$
\vec{r}(t) = \begin{pmatrix} t^3 + 4t \\ 2t^2 \end{pmatrix}.
$$

# **14a. Hastighedsvektor.**

På tidspunktet *t* er **hastighedsvektoren** for *P* givet ved

$$
\vec{v}(t) = \vec{r}'(t) = \begin{pmatrix} 3t^2 + 4 \\ 4t \end{pmatrix}.
$$

Hastighedsvektoren viser hvordan stedvektoren ændres på tidspunktet *t*. Ændringen i et lille tidsrum *h* efter tidspunktet <sup>0</sup> *t* vil, hvis *h* er valgt tilstrækkelig lille, **med tilnærmelse** bestå i at der lægges  $h \cdot \vec{v}(t_0)$  til  $\vec{r}(t_0)$ .

# **14b. Accelerationsvektor.**

På tidspunktet *t* er **accelerationsvektoren** for *P* givet ved

$$
\vec{a}(t) = \vec{v}'(t) = \vec{r}''(t) = \begin{pmatrix} 6t \\ 4 \end{pmatrix}.
$$

Accelerationsvektoren viser hvordan hastighedsvektoren ændres på tidspunktet *t*. Ændringen i et lille tidsrum *h* efter tidspunktet <sup>0</sup> *t* vil, hvis *h* er valgt tilstrækkelig lille, **med tilnærmelse** bestå i at der lægges  $h \cdot \vec{a}(t_0)$  til  $\vec{v}(t_0)$ .

#### **15. Grænseværdiformel for hastighedsvektor.**

En partikel bevæger sig i planen så der på hvert tidspunkt *t* gælder at dens stedvektor er givet ved en vektorfunktiont *s t*( ) . Vi undersøger bevægelsen nær tidspunktet  $t = 2$ .

# **15a.** Vektoren  $\vec{s}(2,5) - \vec{s}(2)$ .

er den røde pil på figuren. Den viser det stykke som partiklen er blevet flyttet fra tidspunktet 2 til tidspunktet 2,5, altså i løbet af et halvt minut.

Hvis partiklen havde bevæget sig med denne hastighed i et helt minut, så ville partiklen være flyttet det stykke som følgende pil viser:  $\vec{z}(2,5) = \vec{z}(3,5)$ 

$$
2\cdot (\vec{s}(2,5)-\vec{s}(2)).
$$

Denne pil kan også skrives sådan

$$
\frac{\vec{s}(2,5)-\vec{s}(2)}{2\cdot 5}.
$$

0,5

Det er den grønne pil på figuren.

# **15b.** Vektoren  $\vec{s}(2,1) - \vec{s}(2)$ .

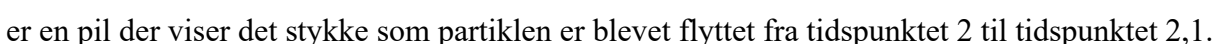

Hvis partiklen havde bevæget sig med denne hastighed i et helt minut, så ville pilen være flyttet det stykke som følgende pil viser:

 $10 \cdot (\vec{s}(2,5) - \vec{s}(2))$ .

Denne pil kan også skrives sådan

.

 $(2,5) - \vec{s}(2)$ 0,1  $\frac{1}{s^2(2,5) - s^2(2,5)}$ 

# **15c. Vi lader nu** *h* **være et meget lille tal.**

Vektoren  $\vec{s}(2+h) - \vec{s}(2)$  er en pil der viser det stykke som partiklen er blevet flyttet fra tidspunktet 2 til tidspunktet  $2 + h$ .

Hvis partiklen havde bevæget sig med denne hastighed i et helt minut, så ville pilen være flyttet det stykke som følgende pil viser:

.

 $\vec{s}(2+h) - \vec{s}(2)$ *h*  $\vec{s}(2+h) - \vec{s}(2+h)$ 

**15d. Vi vælger tal** *h* **der ligger tættere og tættere på nul.**

Så vil vektoren  $\frac{\vec{s}(2+h) - \vec{s}(2)}{h}$ *h*  $\vec{s}(2+h) - \vec{s}(2)$ ligge tættere og tættere på en bestemt vektor som vi kalder

Grænseværdien for *h* gående mod 0 af 
$$
\frac{\vec{s}(2+h) - \vec{s}(2)}{h}
$$

Med symboler skrives denne vektor sådan:

0  $\lim_{h \to 0} \frac{\vec{s}(2+h) - \vec{s}(2)}{h}$ *h*  $\vec{s}(2+h) - \vec{s}$  $\rightarrow 0$  h  $\vec{s}(2+h) - \vec{s}(2)$ .

Hastighedsvektoren på tidspunktet  $t = 2$  er

$$
\vec{s}'(2) = \lim_{h \to 0} \frac{\vec{s}(2+h) - \vec{s}(2)}{h} .
$$

15e. Hastighedsvektoren på tidspunktet  $t = t_0$  er

$$
\vec{s}'(t_0) = \lim_{h \to 0} \frac{\vec{s}(t_0 + h) - \vec{s}(t_0)}{h}.
$$

Dette er **grænseværdiformlen for hastighedsvektor**.

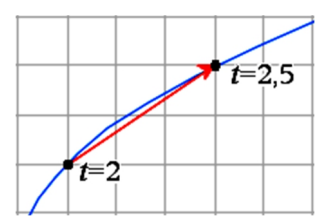

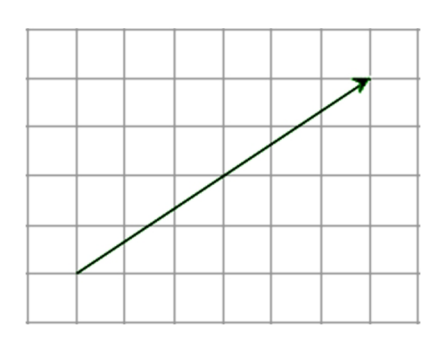

## **16. Vinkel mellem de to hastighedsvektorer i et dobbeltpunkt.**

En vektorfunktion  $\vec{s}$  er bestemt ved

$$
\vec{s}(t) = \begin{pmatrix} t^3 + t^2 - 4t \\ t^2 \end{pmatrix}.
$$

Banekurven har et dobbeltpunkt som kurvepunktet passerer på tidspunkterne  $t = -2$  og  $t = 2$ . Vi vil finde vinklen mellem hastighedsvektorerne på disse to tidspunkter.

**Trin 1** Vi bestemmer de to hastighedsvektorer:

$$
\vec{s}'(t) = \begin{pmatrix} 3t^2 + 2t - 4 \\ 2t \end{pmatrix}
$$
  
\n
$$
\vec{s}'(-2) = \begin{pmatrix} 3 \cdot (-2)^2 + 2 \cdot (-2) - 4 \\ 2 \cdot (-2) \end{pmatrix} = \begin{pmatrix} 4 \\ -4 \end{pmatrix}
$$
  
\n
$$
\vec{s}'(2) = \begin{pmatrix} 3 \cdot 2^2 + 2 \cdot 2 - 4 \\ 2 \cdot 2 \end{pmatrix} = \begin{pmatrix} 12 \\ 4 \end{pmatrix}
$$

Vi skal altså finde vinklen mellem vektorerne  $\begin{pmatrix} 4 \\ -4 \end{pmatrix}$  og  $\begin{pmatrix} 12 \\ 4 \end{pmatrix}$  $\binom{12}{4}$ .

**Trin 2** Vi bestemmer vinklen mellem de to hastighedsvektorer:

Vi kan bestemme vinklen mellem to vektorer  $\begin{pmatrix} a \\ b \end{pmatrix}$  og  $\begin{pmatrix} c \\ d \end{pmatrix}$  $\begin{pmatrix} c \ d \end{pmatrix}$  ved hjælp af formlen

$$
v = \cos^{-1}\left(\frac{\begin{pmatrix} a \\ b \end{pmatrix} \cdot \begin{pmatrix} c \\ d \end{pmatrix}}{\begin{pmatrix} a \\ b \end{pmatrix} \cdot \begin{pmatrix} c \\ d \end{pmatrix}}\right) \quad \text{dvs.} \quad v = \cos^{-1}\left(\frac{a \cdot c + b \cdot d}{\sqrt{a^2 + b^2} \cdot \sqrt{c^2 + d^2}}\right).
$$

I Nspire kan vi f.eks. taste

$$
v = \cos^{-1}\left(\frac{4 \cdot 12 + 4 \cdot 4}{\sqrt{4^2 + (-4)^2} \cdot \sqrt{12^2 + 4^2}}\right) = 63.4349^{\circ}
$$

Højreklik på formlen, vælg Attributter, og sæt Symbol til  $=$ , og Vinkel til Grad. Højreklik på formlen, vælg **Handlinger**, og vælg Udregn numerisk.

Vinklen mellem de to hastighedsvektorer i dobbelt punktet er 63, 4

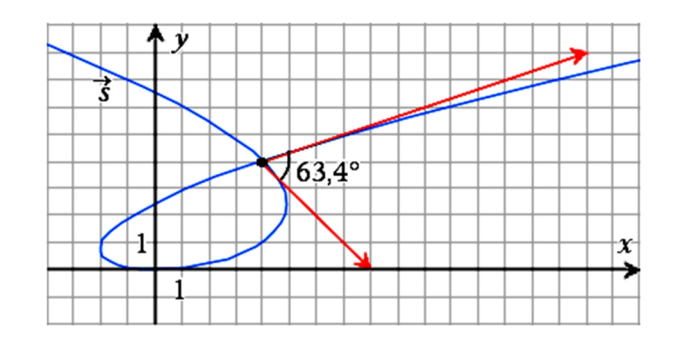

# **17. Find den spidse vinkel mellem de to tangenter i et dobbeltpunkt.**

I en opgave er oplyst forskriften for en vektorfunktion. To linjer *l* og *m* er tangenter i det dobbeltpunkt *P* på banekurven som hører til parameterværdierne  $t = -8$  og  $t = 8$ .

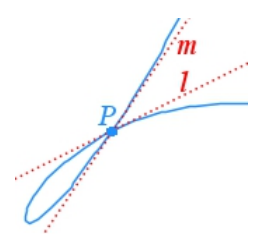

Man skal bestemme den spidse vinkel mellem *l* og *m*.

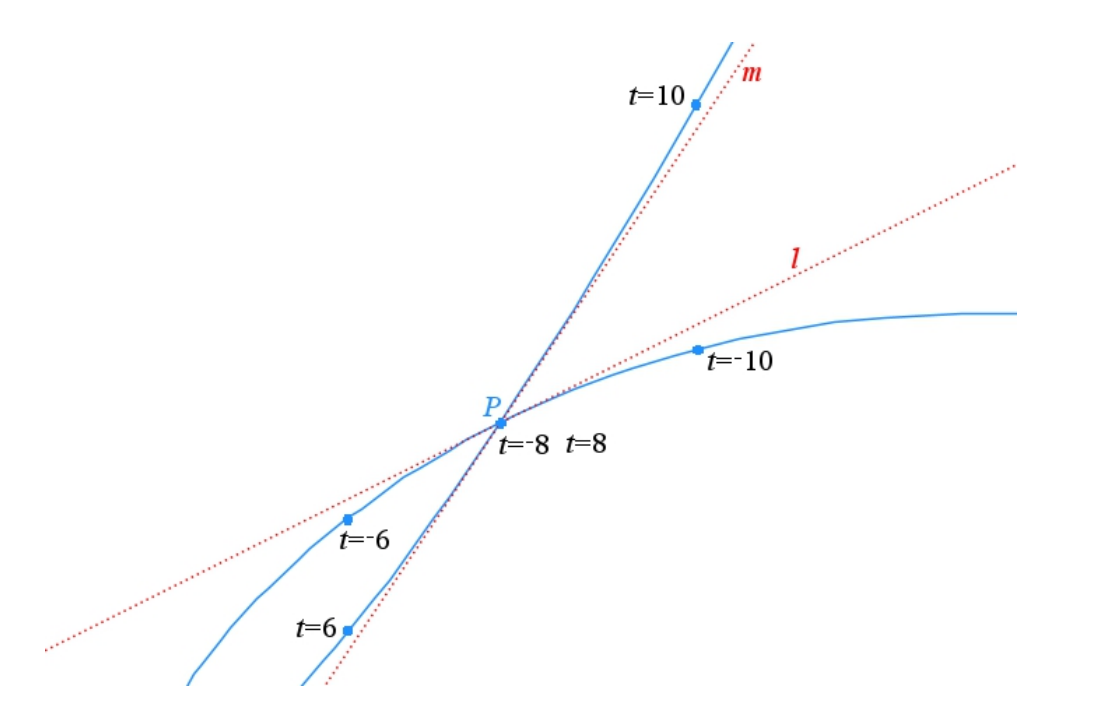

Hastighedsvektoren svarende til  $t = -8$  er parallel med tangenten *l*, og hastighedsvektoren svarende til  $t = 8$  er parallel med tangenten  $m$ . Derfor finder vi vinklen mellem de to vektorer. Det kan gøres med metoden fra afsnit 16.

Vi skal finde den af vinklerne mellem *l* og *m* som er spids, dvs. den af vinklerne der er mindre end  $90^\circ$ .

Det viser sig at vinklen mellem vektorerne er 150,255°. Dette gradtal trækker vi fra 180° for at finde den spidse af vinklerne:  $180^\circ - 150$ ,  $255^\circ = 29$ ,  $745^\circ$ .

Den spidse vinkel mellem *l* og *m* er 29,7°.

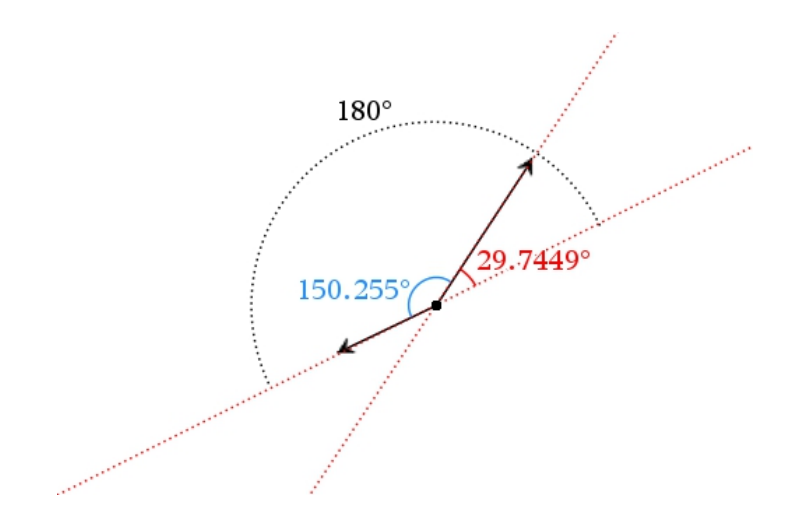

# **18. Bestem det tidspunkt hvor afstand er størst.**

En partikel *P* bevæger sig i planen langs en rute der kan beskrives ved følgende vektorfunktion hvor *t* er tiden:

$$
\vec{r}(t) = \begin{pmatrix} x(t) \\ y(t) \end{pmatrix} = \begin{pmatrix} t^2 + 2t + 4 \\ t^2 + 5 \end{pmatrix}, -3 \le t \le 3.
$$

Der er oplyst et fast punkt *Q*(13,14).

Vi vil bestemme det tidspunkt *t* hvor afstanden  $|OP|$  er størst.

Trin 1: Vi bestemmer afstanden  $|QP|$  udtrykt ved *t*.

Vi bruger formlen for afstand mellem to punkter. Afstanden er

$$
f(t) = \sqrt{(x(t) - 13)^2 + (y(t) - 14)^2}
$$
  
=  $\sqrt{(t^2 + 2t + 4) - 13)^2 + ((t^2 + 5) - 14)^2}$ 

Vi skal finde  $t$  så  $f(t)$  er størst mulig.

**Trin 2:** I Nspire tegner vi grafen for *f*.

Vi skal huske at taste *x* i stedet for *t* da man i Nspire altid skal bruge *x* ved indtastning af sådan en funktion.

**Trin 3:** Nspire beregner den *x*-værdi der har størst *y*.

For få dette udført vælger vi i værktøjsmenuen: Undersøg grafer og Masimum .

Derefter klikker vi et sted til venstre for det øverste punkt på grafen (ikke tæt på punktet) og til højre for punktet.

Tidspunktet hvor afstanden er størst, er  $t = -0,529$ .

# **18a. Mindst afstand.**

Opgaver med **mindst afstand** løses på tilsvarende måde ved i menuen at vælge Minimum i stedet for Maksimum.

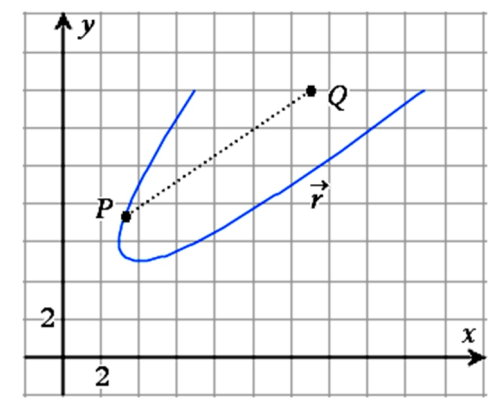

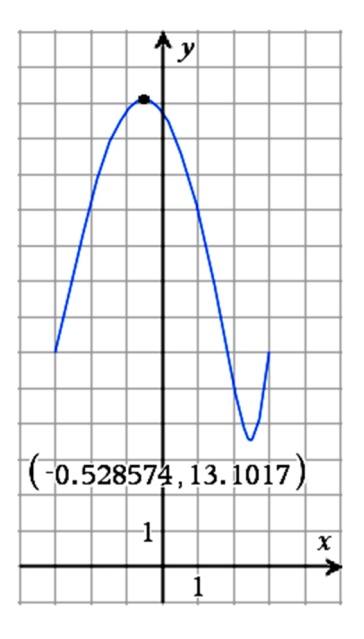

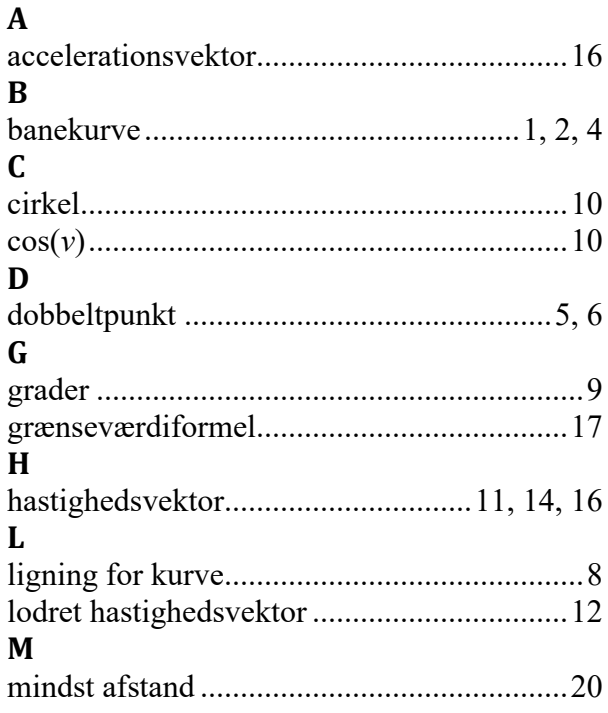

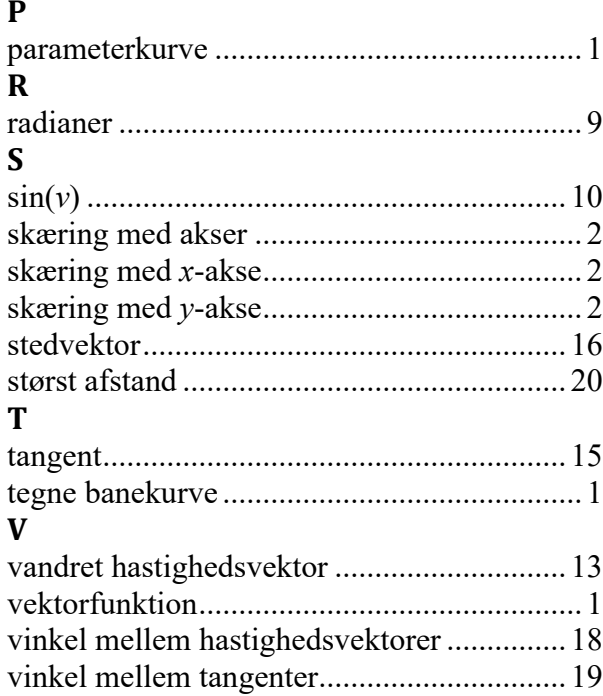